## Network Management & Monitoring Overview

#### Network Management Tutorial

#### May 18 Cairo, Egypt

#### Hervey Allen, Phil Regnauld

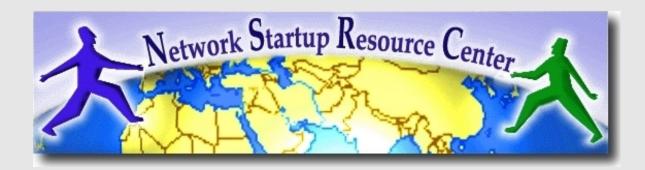

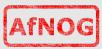

## Introduction

- This is a *big* topic...
- We'll try to respond to what you would like to hear.
- There are a lot of tools to choose from:
  - Open Source
  - Commercial
  - Linux/Unix-based
  - Windows-based
  - Network Vendor tools (Cisco, Juniper, others)
- No one combination of tools is correct for everyone.
- What you need to know about your network will drive your choice of tools.

#### **Overview**

- What is network management and monitoring?
- Why network management?
- The Network Operation Center
- Network monitoring systems and tools
- Statistics and accounting tools
- Fault/problem management
- Ticket systems (more tomorrow)
- Configuration management & monitoring
- The big picture...

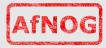

# What is network management?

- System & Service monitoring
  Reachability, availability
- Resource measurement/monitoring
  - Capacity planning, availability
- Performance monitoring (RTT, throughput)
- Statistics & Accounting/Metering
- Fault Management (Intrusion Detection)
  - Fault detection, troubleshooting, and tracking
  - Ticketing systems, help desk
- Change management & configuration monitoring

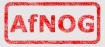

#### What we'll cover today...

- SNMP
- Configuration & Change Management
- Logging
- Flows
- RRDTool/MRTG
- Nagios
- Documentation
- Ticketing
- Cacti and Smokeping

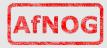

## **Big picture - First View**

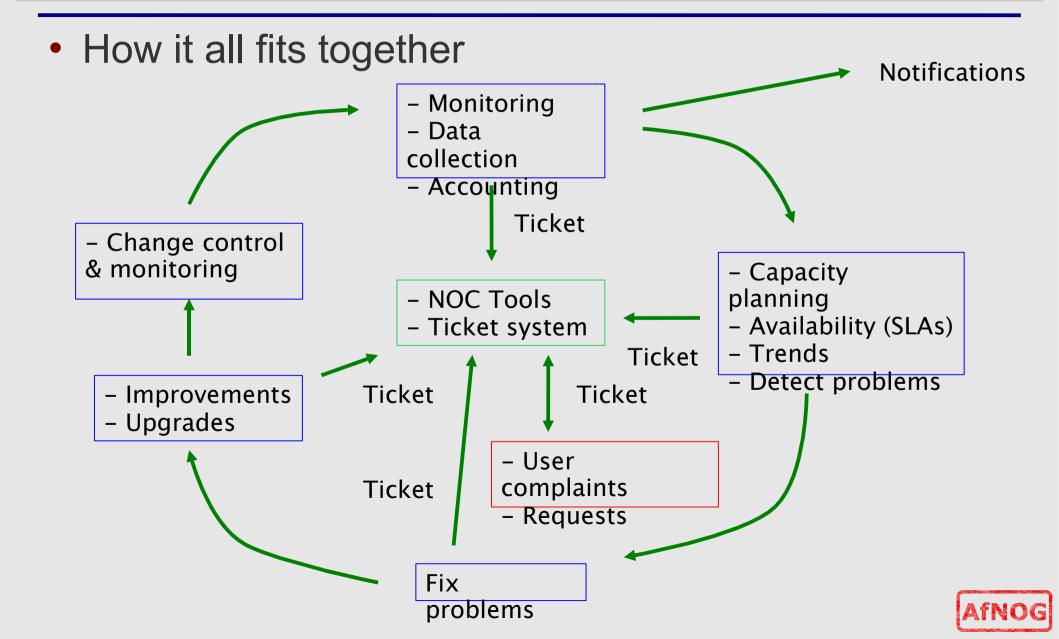

## Why network management?

- Make sure the network is up and running. Need to monitor it.
  - Deliver projected SLAs (Service Level Agreements)
  - Depends on policy
    - What does your management expect?
    - What do your users expect?
    - What do your customers expect?
    - What does the rest of the Internet expect?
  - Is 24x7 good enough ?
    - There's no such thing as 100% uptime

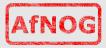

#### Why network management? -2

- Since you have switches that support SNMP...
- Use public domain tools to ping every switch and router in your network and report that back to you
  - Nagios http://nagios.org/
  - Sysmon http://www.sysmon.org/
  - Open NMS http://www.opennms.org/
- Goal is to know your network is having problems before the users start calling.

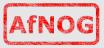

#### Why network management ? -3

- What does it take to deliver 99.9 % uptime?
  - 30,5 x 24 = 762 hours a month
  - (762 (762 x .999)) x 60 = 45 minutes maximum of downtime a month!
- Need to shutdown 1 hour / week?
  - (762 4) / 762 x 100 = 99.4 %
  - Remember to take planned maintenance into account in your calculations, and inform your users/customers if they are included/excluded in the SLA
- How is availability measured?
  - In the core? End-to-end? From the Internet?)

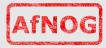

#### Why network management? -4

- Know when to upgrade
  - Is your bandwidth usage too high?
  - Where is your traffic going?
  - Do you need to get a faster line, or more providers?
  - Is the equipment too old?
- Keep an audit trace of changes
  - Record all changes
  - Makes it easier to find cause of problems due to upgrades and configuration changes
- Where to consolidate all these functions?
  - In the Network Operation Center (NOC)

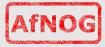

## The Network Operations Center (NOC)

- Where it all happens
  - Coordination of tasks
  - Status of network and services
  - Fielding of network-related incidents and complaints
  - Where the tools reside ("NOC server")
  - Documentation including:
    - Network diagrams
    - database/flat file of each port on each switch
    - Network description

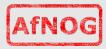

#### Documentation

#### Document Switches

- What is each port connected to?

 Can be simple text file with one line for every port in a switch: health-switch1, port 1, Room 29 – Director's office health-switch1, port 2, Room 43 – Receptionist health-switch1, port 3, Room 100 – Classroom health-switch1, port 4, Room 105 – Professors Office

health-switch1, port 25, uplink to health-backbone

- Make this file available for all networking and help desk staff.
  Possibly available via your NOC, or on a wiki, such as Trac.
- Remember to label your ports!

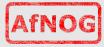

#### **Documentation:** Labeling

#### Nice :-)

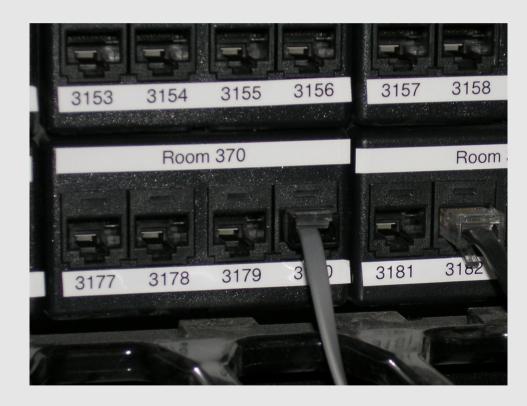

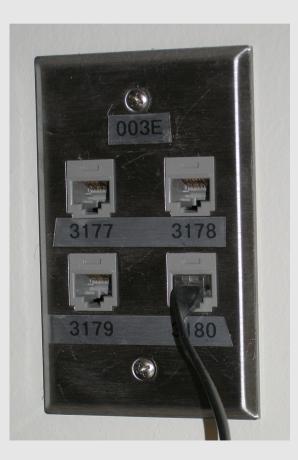

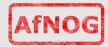

#### **Documentation:** Diagrams

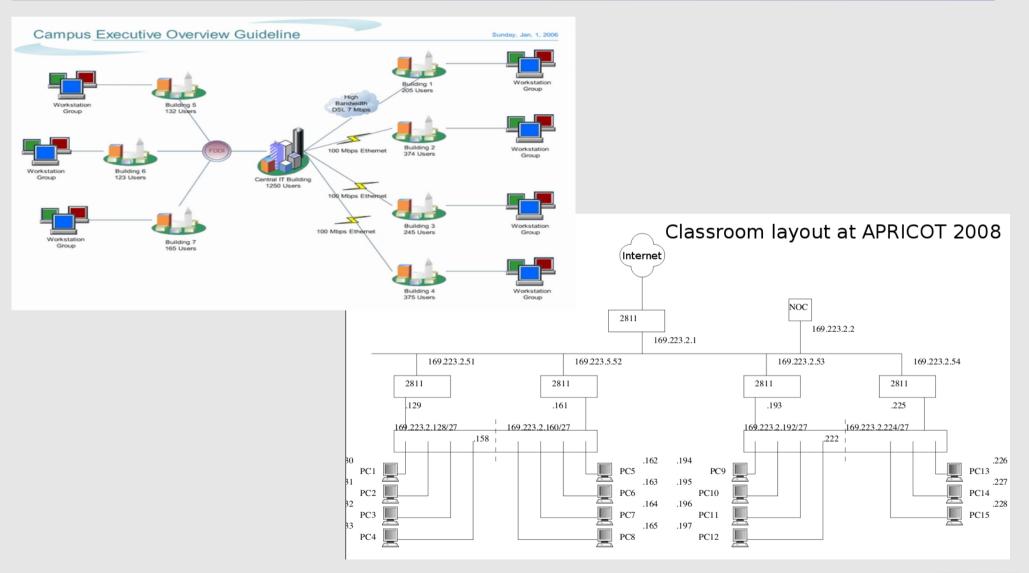

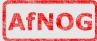

#### **Documentation:** Diagramming Software

#### Windows Diagramming Software

• Visio:

http://office.microsoft.com/en-us/visio/FX100487861033.aspx

• Ezdraw:

http://www.edrawsoft.com/

#### **Open Source Diagramming Software**

• Dia:

http://live.gnome.org/Dia

Cisco reference icons

http://www.cisco.com/web/about/ac50/ac47/2.html

 Nagios Exchange: http://www.nagiosexchange.org/

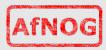

- Three kinds of tools
  - Diagnostic tools used to test connectivity, ascertain that a location is reachable, or a device is up – usually active tools
  - Monitoring tools tools running in the background ("daemons" or services), which collect events, but can also initiate their own probes (using diagnostic tools), and recording the output, in a scheduled fashion.
  - Performance tools tell us how our network is handling traffic flow.

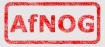

#### **Performance Tools**

- Key is to look at each router interface (probably don't need to look at switch ports).
- Two common tools:
  - http://cricket.sourceforge.net/
  - http://www.mrtg.com/

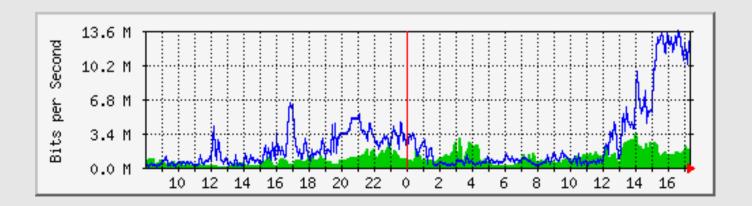

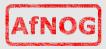

- Active tools
  - Ping test connectivity to a host
  - Traceroute show path to a host
  - MTR combination of ping + traceroute
  - SNMP collectors (polling)
- Passive tools
  - log monitoring, SNMP trap receivers, NetFlow
- Automated tools
  - SmokePing record and graph latency to a set of hosts, using ICMP (Ping) or other protocols
  - MRTG/RRD record and graph bandwidth usage on a switch port or network link, at regular intervals

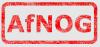

- Network & Service Monitoring tools
  - Nagios server and service monitor
    - Can monitor pretty much anything
    - → HTTP, SMTP, DNS, Disk space, CPU usage, ...
    - Easy to write new plugins (extensions)
  - Basic scripting skills are required to develop simple monitoring jobs – Perl, Shellscript...
  - Many good Open Source tools
    - Zabbix, ZenOSS, Hyperic, ...
- Use them to monitor reachability and latency in your network
  - Parent-child dependency mechanisms are very useful!

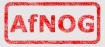

- Monitor your critical Network Services
  - DNS
  - Radius/LDAP/SQL
  - SSH to routers
- How will you be notified ?
- Don't forget log collection!
  - Every network device (and UNIX and Windows servers as well) can report system events using syslog
  - You **MUST** collect and monitor your logs!
  - Not doing so is one of the most common mistakes when doing network monitoring

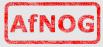

#### Network Management Protocols

- SNMP Simple Network Management Protocol
  - Industry standard, hundreds of tools exist to exploit it
  - Present on any decent network equipment
  - Network throughput, errors, CPU load, temperature, ...
  - UNIX and Windows implement this as well
    - → Disk space, running processes, ...
- SSH and telnet
  - It's also possible to use scripting to automate monitoring of hosts and services

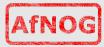

#### **SNMP Tools**

- Net SNMP tool set
  - http://net-snmp.sourceforge.net/
- Very simple to build simple tools
  - One that builds snapshots of which IP is used by which Ethernet address
  - Another that builds shapshots of which Ethernet addresses exist on which port on which switch.

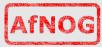

## **Statistics & accounting tools**

- Traffic accounting and analysis
  - what is your network used for, and how much
  - Useful for Quality of Service, detecting abuses, and billing (metering)
  - Dedicated protocol: NetFlow
  - Identify traffic "flows": protocol, source, destination, bytes
  - Different tools exist to process the information
    - Flowtools, flowc
    - NFSen
    - **→** ...

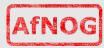

#### **Statistics & accounting tools**

- Non-netflow based tools
  - ipfm
  - pmacct

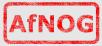

## Fault & problem management

- Is the problem transient?
  - Overload, temporary resource shortage
- Is the problem permanent?
  - Equipment failure, link down
- How do you detect an error?
  - Monitoring!
  - Customer complaints
- A ticket system is essential
  - Open ticket to track an event (planned or failure)
  - Define dispatch/escalation rules
    - Who handles the problem?
    - Who gets it next if no one is available?

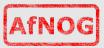

## **Ticketing systems**

- Why are they important ?
  - Track all events, failures and issues
- Focal point for helpdesk communication
- Use it to track all communications
  Both internal and external
- Events originating from the outside:
  - customer complaints
- Events originating from the inside:
  - System outages (direct or indirect)
  - Planned maintenance / upgrade Remember to notify your customers!

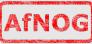

## **Ticketing systems - 2**

- Use ticket system to follow each case, including internal communication between technicians
- Each case is assigned a case number
- Each case goes through a similar life cycle:
  - New
  - Open
  - ...
  - Resolved
  - Closed

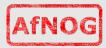

## **Ticketing systems - 3**

• Workflow:

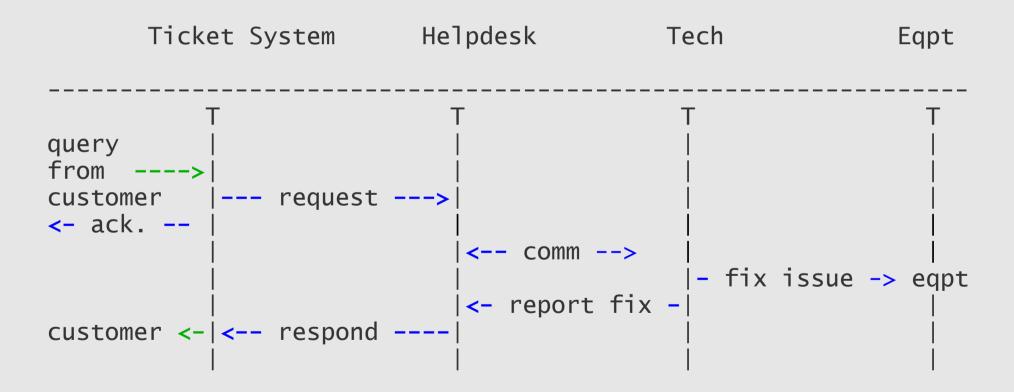

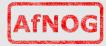

## **Ticketing systems - 4**

Some ticketing software systems:

- rt
- heavily used worldwide.
- A classic ticketing system that can be customized to your location.
- Somewhat difficult to install and configure.
- Handles large-scale operations.

#### trac

- A hybrid system that includes a wiki and project management features.
- Ticketing system is not as robust as rt, but works well.
- Often used for "trac"king group projects.

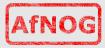

## Network Intrusion Detection Systems - NIDS

These are systems that observe all of your network traffic and report when it sees specific kinds of problems

- Finds hosts that are infected or are acting as spamming sources.
- SNORT is the most common open source tool http://www.snort.org/

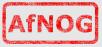

## **Configuration management & monitoring**

- Record changes to equipment configuration, using *revision control* (also for configuration files)
- Inventory management (equipment, IPs, interfaces, etc.)
- Use versioning control
  - As simple as:

"cp named.conf named.conf.20070827-01"

- For plain configuration files:
  - CVS, Subversion
  - Mercurial

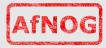

## **Configuration management & monitoring - 2**

- Traditionally, used for source code (programs)
- Works well for any text-based configuration files
  Also for binary files, but less easy to see differences
- For network equipment:
  - RANCID (Automatic Cisco configuration retrieval and archiving, also for other equipment types)

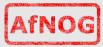

## **Big picture - Again**

#### How it all fits together **Notifications** - Monitoring - Data collection Accounting Ticket - Change control & monitoring - Capacity planning - NOC Tools - Availability (SLAs) - Ticket system - Trends Ticket Detect problems Ticket - Improvements Ticket - Upgrades - User complaints Ticket - Requests

Fix

problems

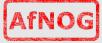

## Summary of Open Source Solutions

#### Performance

Cricket

IFPFM

netflow

NfSen

pmacct

SmokePing

SNMP/Perl/ping

rrdtool

ntop

flowc

• mrtg

#### **Net Management**

- Big Brother
- Big Sister
- Cacti
- Hyperic
- Munin
- Nagios\*
- Netdisco
- OpenNMS
- Sysmon
- Zabbix
- ZenOSS

#### **Change Mgmt**

- Mercurial
- Rancid (routers)
- RCS
- Subversion

#### Security/NIDS

- Nessus
- OSSEC
- Prelude
- Samhain
- SNORT
- Untangle
  Ticketing
- RT & Trac

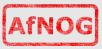

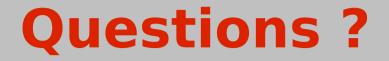

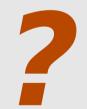

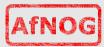